好久没写博客了。哈哈~宝刀未老呀,操起笔来准备 11.11 华华丽丽的来一篇。都说温 故知新,这句话绝对正确。按着人的记忆曲线,温故是巩固记忆力的好办法。就像我还 是经常翻翻自己写的博客。回头来看看到的是新的东西。那就足够了。

温卓出温<br>文尔神故<br>雅群化新

从右到左:人生境界也

### 过滤器

其实拦截器我在 posted @ 2014-03-20 12:45 写过一篇:[《⑧javaWeb](http://www.cnblogs.com/Alandre/p/3613457.html) 之在例子中 学习(过滤器 Filter)》。会过头来看,发现里面讲的不太细粒。但是其中两个应用小 例子是挺不错了。如果喜欢看例子的可以去看看。

#### **什么是过滤器呢?**

其实过滤器(Filter)和 Servlet 很相似,都是 java 的组件。即请求发送 servlet 之前, 可以用其截获和处理请求,也可以在 serlvet 结束工作之后,在响应发回之前处理响应。 因此,和上篇一样,过滤器 filter 是拦截请求,并对传给请求资源的 ServletRequest 或 ServletResponse 进行处理的一个对象。如图:简单的描述其工作原理

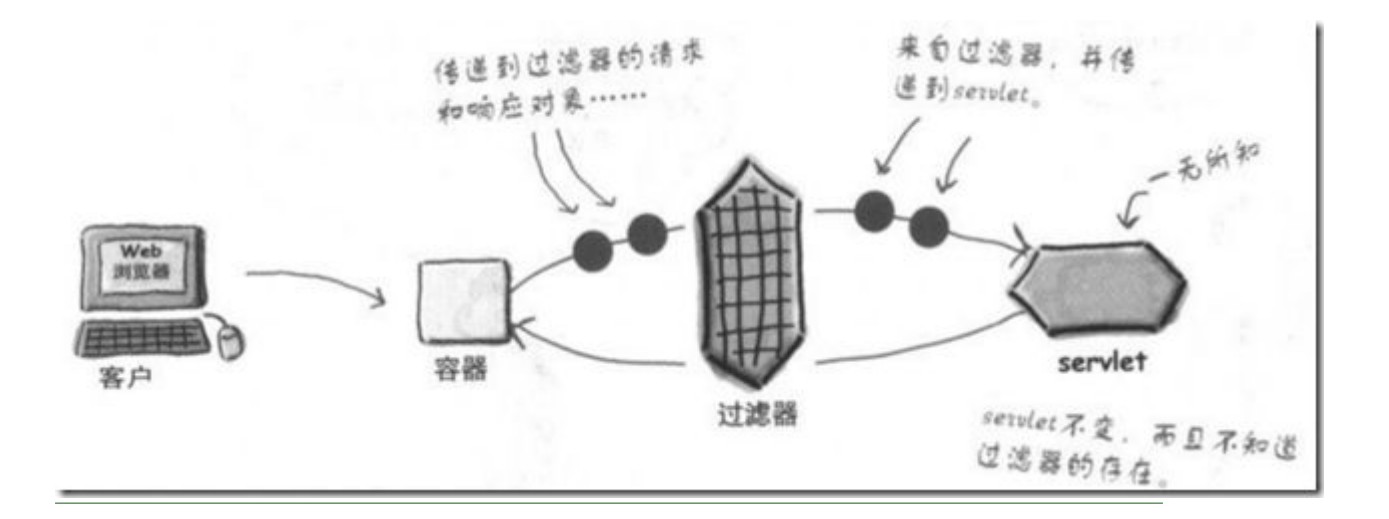

#### 过滤器做的事情

这是我们最希望做看到的事情,其实 Filter 可以当成一个插件组件。它的作用于 request

和 response 之间。

### **请求过滤器的作用:**

- 完成安全检查
- 重新格式化请求首部或者体
- 建立请求审计和日志

#### **响应过滤器的作用:**

- 压缩相应流
- 追加或者修改流
- 创建一个完全不同的响应

# 案例代码解释

Servlet API 中提供了一个 Filter 接口,开发应用时,如果编写的 Java 类实现了这个接 口,则把这个 java 类称之为过滤器 Filter。Filter 的实现类实现了一个 J2EE 的过滤器, 过滤器的 api 允许访问 ServletCOntext,同样可以链接到另一个 Filter。

Filter 类似于 Servlet 一个样, 有一个生命周期。里面有: init(), destroy(), 还有个核 心方法:doFilter()。

- init(FilterConfig): 这是 Filter 的初始化方法, Servlet 容器创建 Filter 实例后 将调用这个方法。在这个方法中可以读取 web.xml 文件中 Filter 的初始化参数
- doFilter(ServletRequest,ServletResponse,FilterChain): 这个方法完成实际 的过滤操作, 当客户请求访问于 Filter 关联的 URL 时, Servlet 容器将先调用 Filter 的 doFilter 方法。FilterChain 参数用于访问后续 Filters
- destroy(): Servlet 容器在销毁 Filter 实例前调用该方法,这个方法中可以释 放 Filter 占用的资源

过滤器执行机制图:

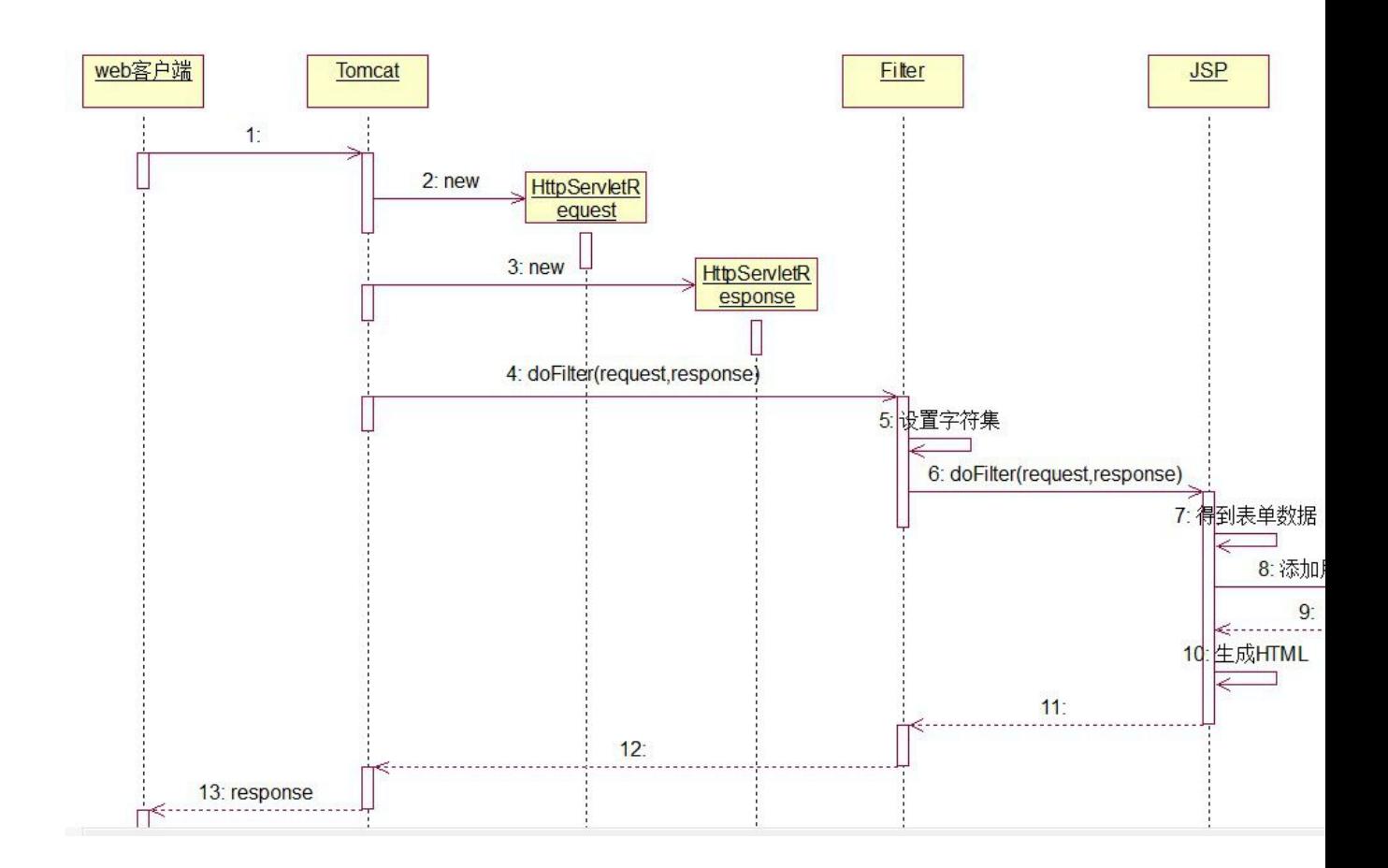

### 此我们实现这个接口:

```
public class DemoFilter implements Filter
\{@Override
      public void init(FilterConfig filterConfig) throws
ServletException
      \{}
      @Override
      public void doFilter(ServletRequest request, ServletResponse
response,
                  FilterChain chain) throws IOException,
ServletException
      \{chain.doFilter(request, response);
      }
```

```
@Override
public void destroy()
\{//完成清理工作
}
```
}

doFilter(ServletRequest request, ServletResponse response, FilterChain chain) 大家主要看看这个参数:ServletRequest /ServletResponse 。这个方法不取 HTTP 请求和相应对象做参数,而只是常规的 ServletRequest /ServletResponse 对象。这 里是对通用性的设计,过滤器的设计的要通用,如果过滤器用于一个非 web 应用,所 以实现非 Http 接口。但不用担心的是,ServletResponse 是 HttpServletResponse 的超类。

# Filter 的设计

从 Filter 执行机制图, 我们可以体会到其设计很像一个东西---"栈"。可以从我书中摘 录的一张图片体会:Filter3→Filter7→SerlvetA→Filter7→Filter3

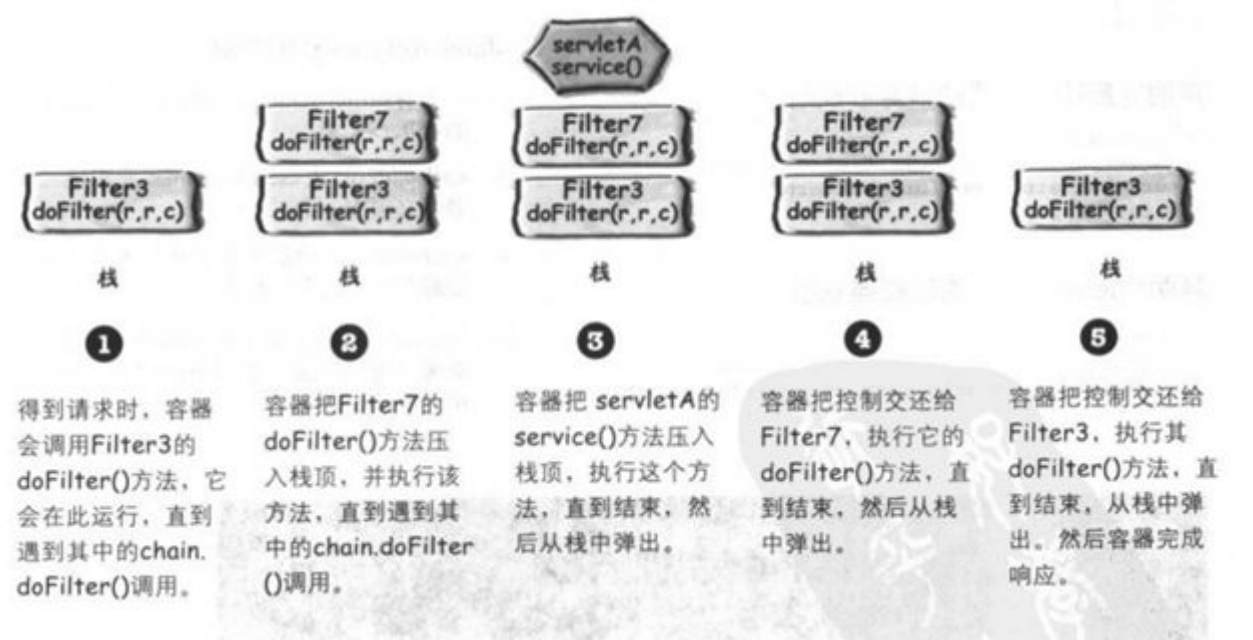

# 后记

重读 Filter 的积累。

### **如以上文章或链接对你有帮助的话,别忘了在文章按钮或到页面右下角点击 "赞一个"**

**按钮哦。你也可以点击页面右边"分享"悬浮按钮哦,让更多的人阅读这篇文章**